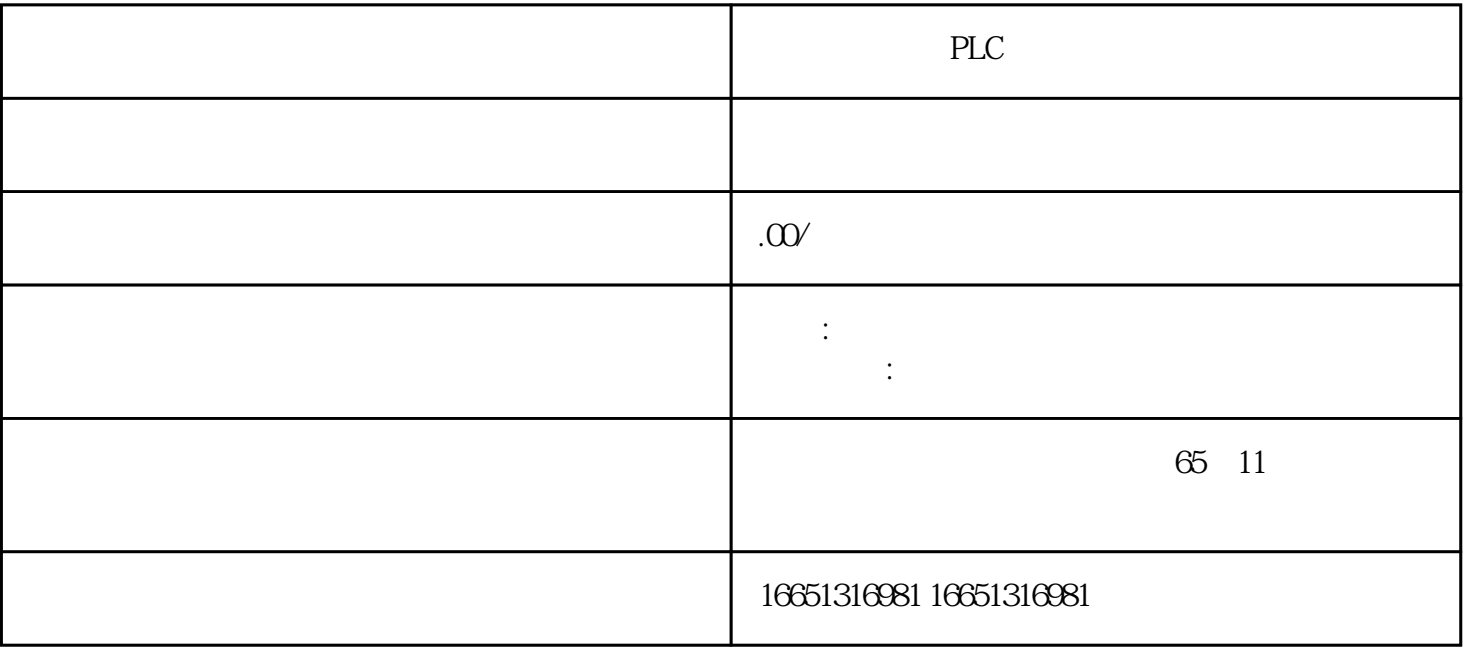

**PLC** 

 $\bullet$ 

## SIEMENS

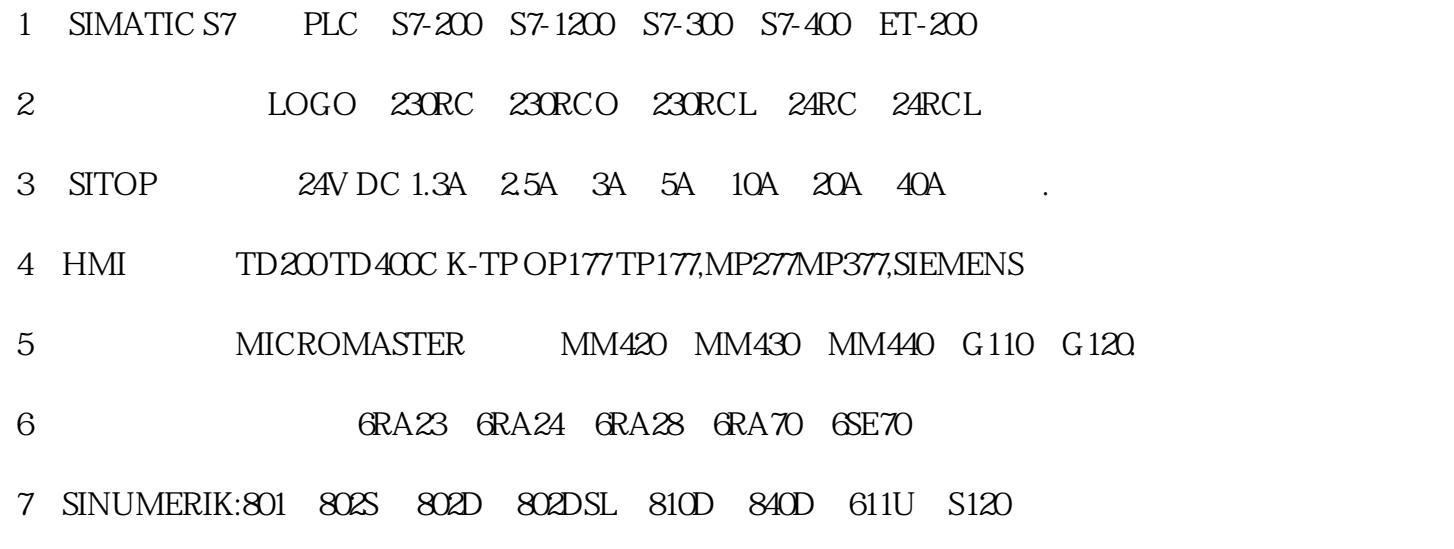

PLC PLC PLC PLC

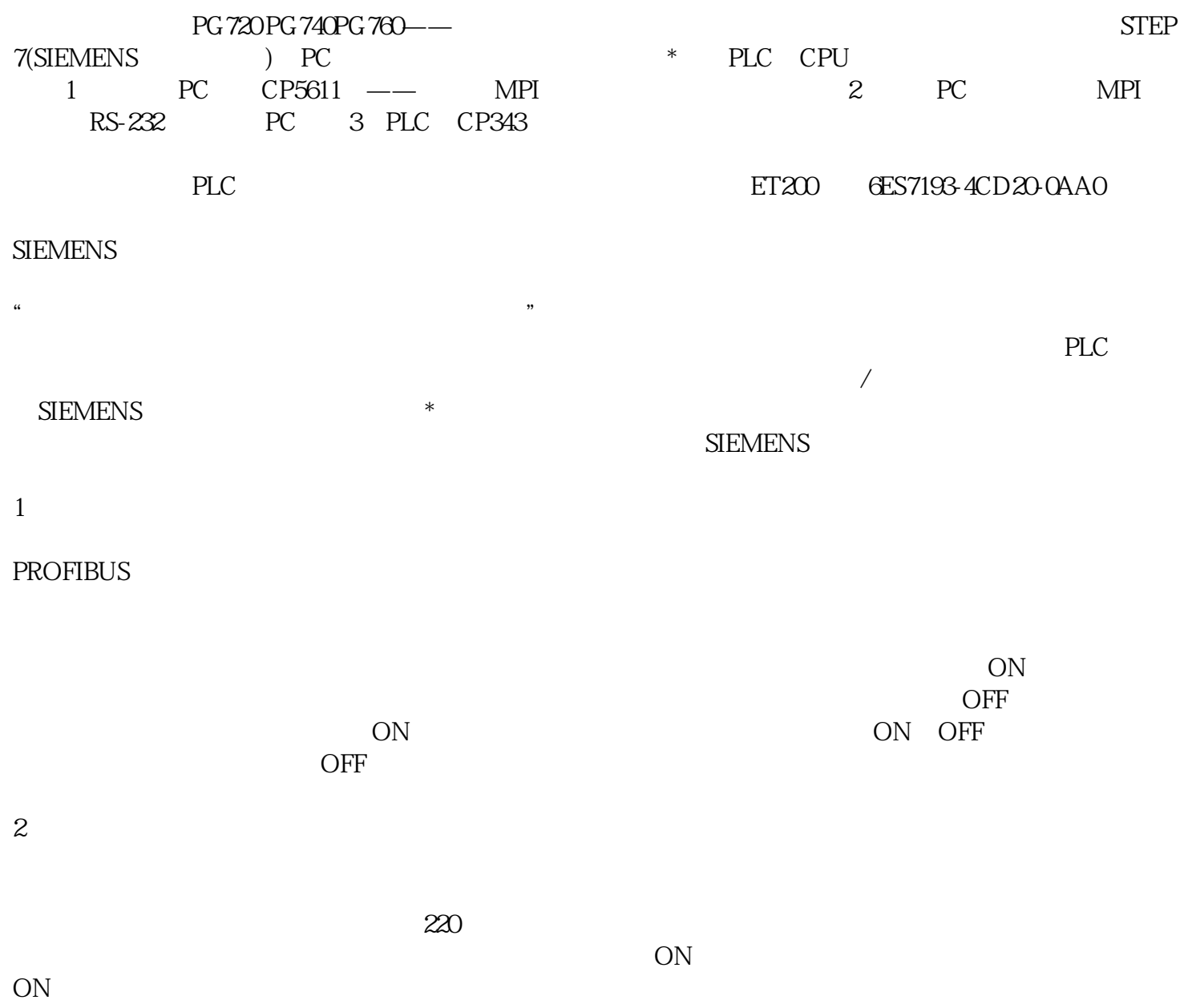

 $110$ 

on OFF, OFF, ON…….  $110$